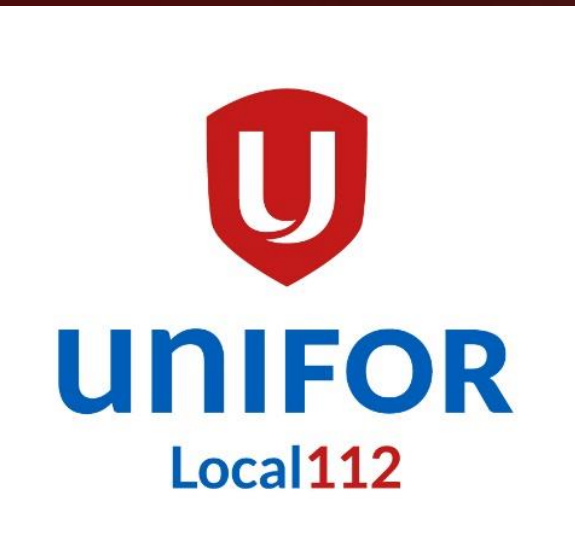

### **Local 112 Website Retirees Browsing Tutorial**

### **TOPICS**

- Homepage
- **Sections:** 
	- Top Section
	- Bottom Section
	- Righ Side Section
	- Home

## HOMEPAGE

1. The first page after you entered our web address https://www.unifor112.ca is called the homepage.

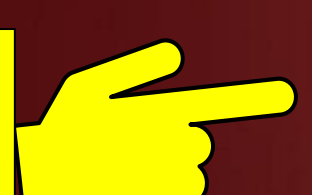

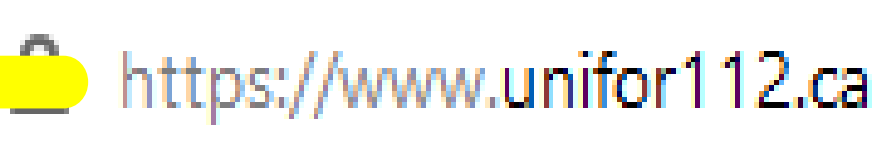

Tel: (416) 635-5988 | Fax: (416) 635-5580 30 Tangiers Road Toronto, ON, M3J 2B2

President's Report About Us News & Media Retirees In Memoriam Apparel Links Contact Us

#### **RECENT NOTICES UNIFOR NATIONAL SUMMER SUMMIT- AUG.**

**GENERAL MEMBERSHIP** MEETING-TUESDAY,

**AUGUST 25, 2020** 

2020 LABOUR DAY-**UNIFOR LOCAL 112** 

THE DATE\*\*\*

**Justice Policy** 

CELEBRATION!\*\*\*SAVE

**Updated Unifor Racial** 

19-21, 2020

**LOCAL 112 AND COVID-19 IMPORTANT INFORMATION** 

#### Dear Members,

**TANK** 

**GOT TO** 

With the current Health Canada and Government advice to practice social distancing in protecting the well-being of our staff and members, the hall is now open Monday to Friday from 8:00 AM to 4:00 PM by appointment ONLY.

We are adhering to a screening policy for all visitors at the hall and all appointments MUST be ONLY done through any of the Union Hall Contacts listed below:

Scott McILmoyle, President, smcilmoyle@unifor112.ca

Brad McConnell, Financial Secretary, bmcconnell@unifor112.ca

John Turner, Vice-President and Hospitality Unit Rep., jturner@unifor112.ca

Dayanna Micieli, Executive Assistant, admin@unifor112.ca

By phone please call 416-635-5988 and leave a message to the appropriate extension to call vou back.

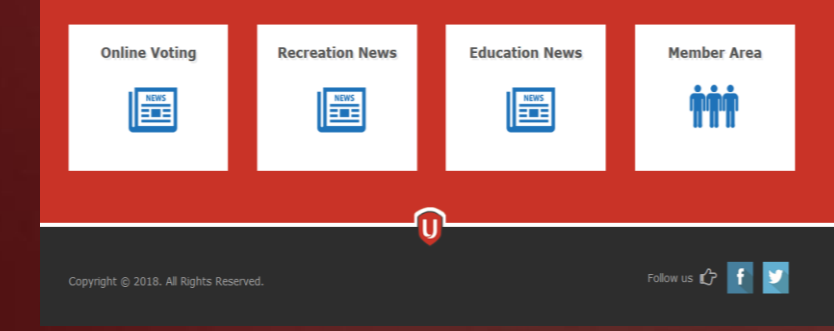

## **Top Section**

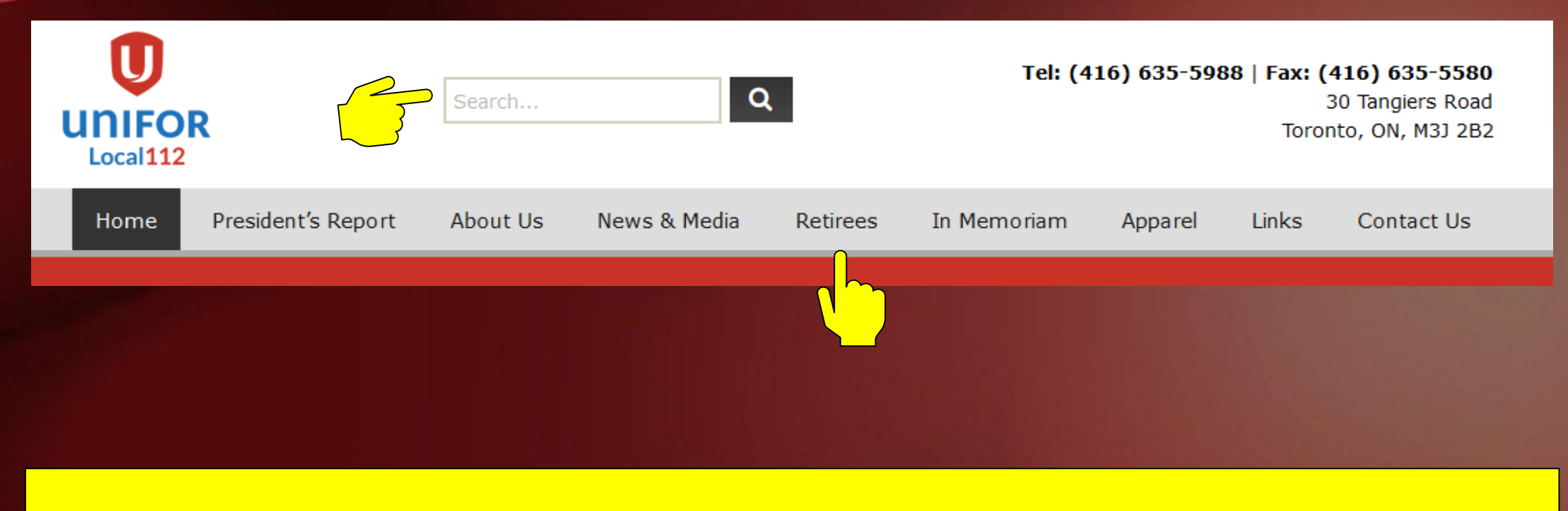

- 1. Search box, here you can type keywords to find what you are looking for
- 2. "Retirees" tab, click on it to get all information related to the retirees

Stay informed and connected (including Retirees Zoom Meetings) by registering below:

### **Retirees**

**RETIREES TAB**

- 1. Register to stay inform and connected ( including Retirees Zoom Meeting)
- 2. Click on the different sections to get more information.

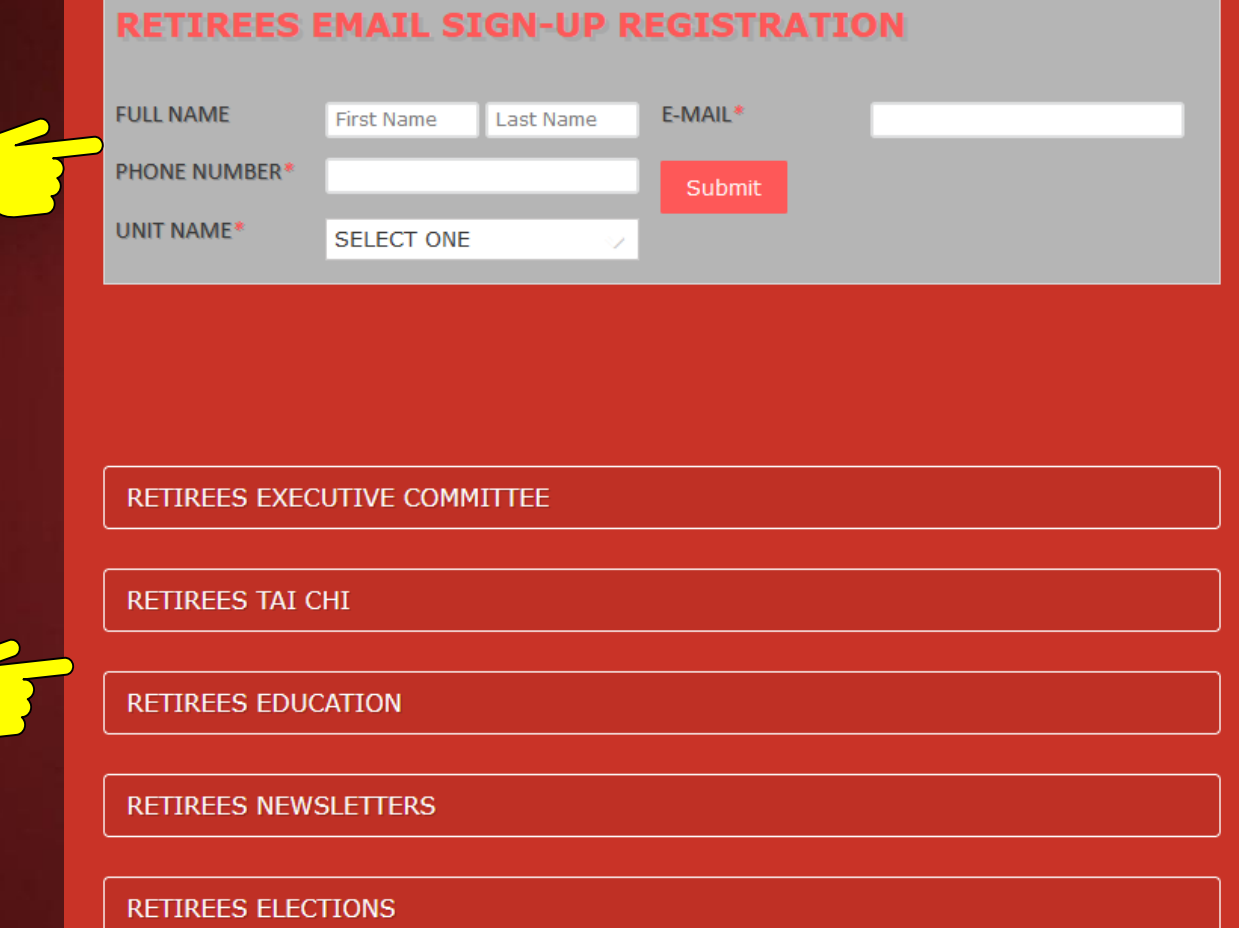

## **Bottom Section**

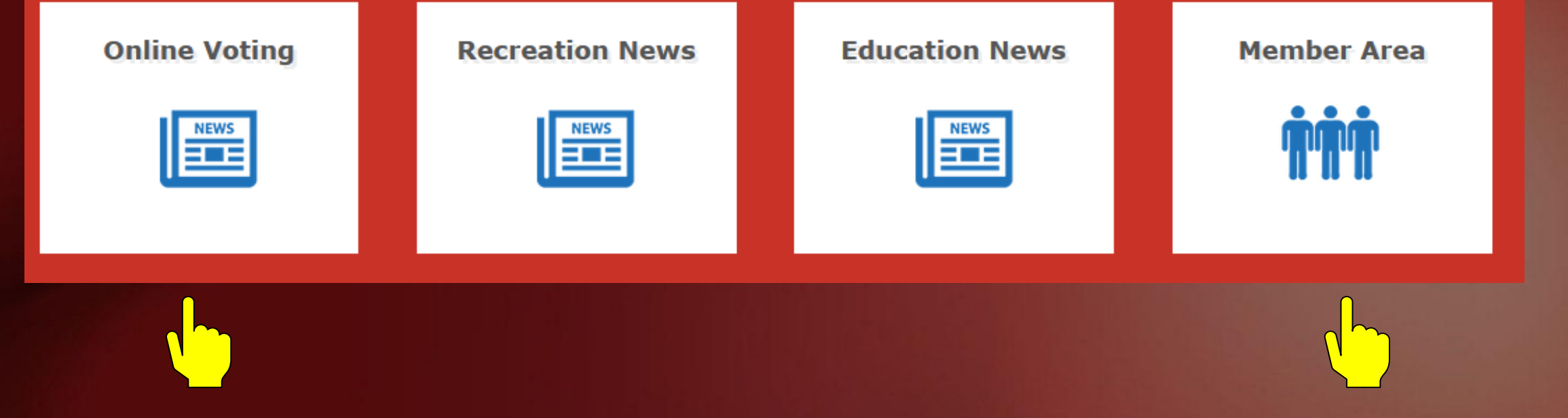

On the bottom there 2 essential sections for you to explore:

- **1. Online Voting:** register for online voting. Please select "**Retirees**" under the "Unit Name".
- **2. Member Area:** Click on the "**Member Area"**, click on "**Local Units**"; select your unit; then click on **"Unit Forms"** to get your unit's available forms.

# **Right Side** Section

On the right side of the homepage under the "Recent Notices" section there is a quick Retirees section to access the Retirees Email sign-up and the Retirees Zoom Meeting information.

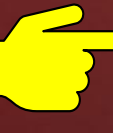

### **RECENT NOTICES**

**BLACK HISTORY MONTH-FEBRUARY 2022** 

**GENERAL MEMBERSHIP MEETING** 

**Support Nova Scotia** forestry workers

### **RETIREES EMAIL SIGN-UP REGISTRATION:**

Click the following link to stay informed and connected (including Retirees Zoom Meetings): https://www.unifor112.ca/retirees/

**RETIREES ZOOM MEETING:** 

Next zoom meeting will be on Thursday, March 10, 2022 at 1:00 PM.

## **HOME**

At anytime during your browsing, you can click on **"Home"** to get back to the homepage.

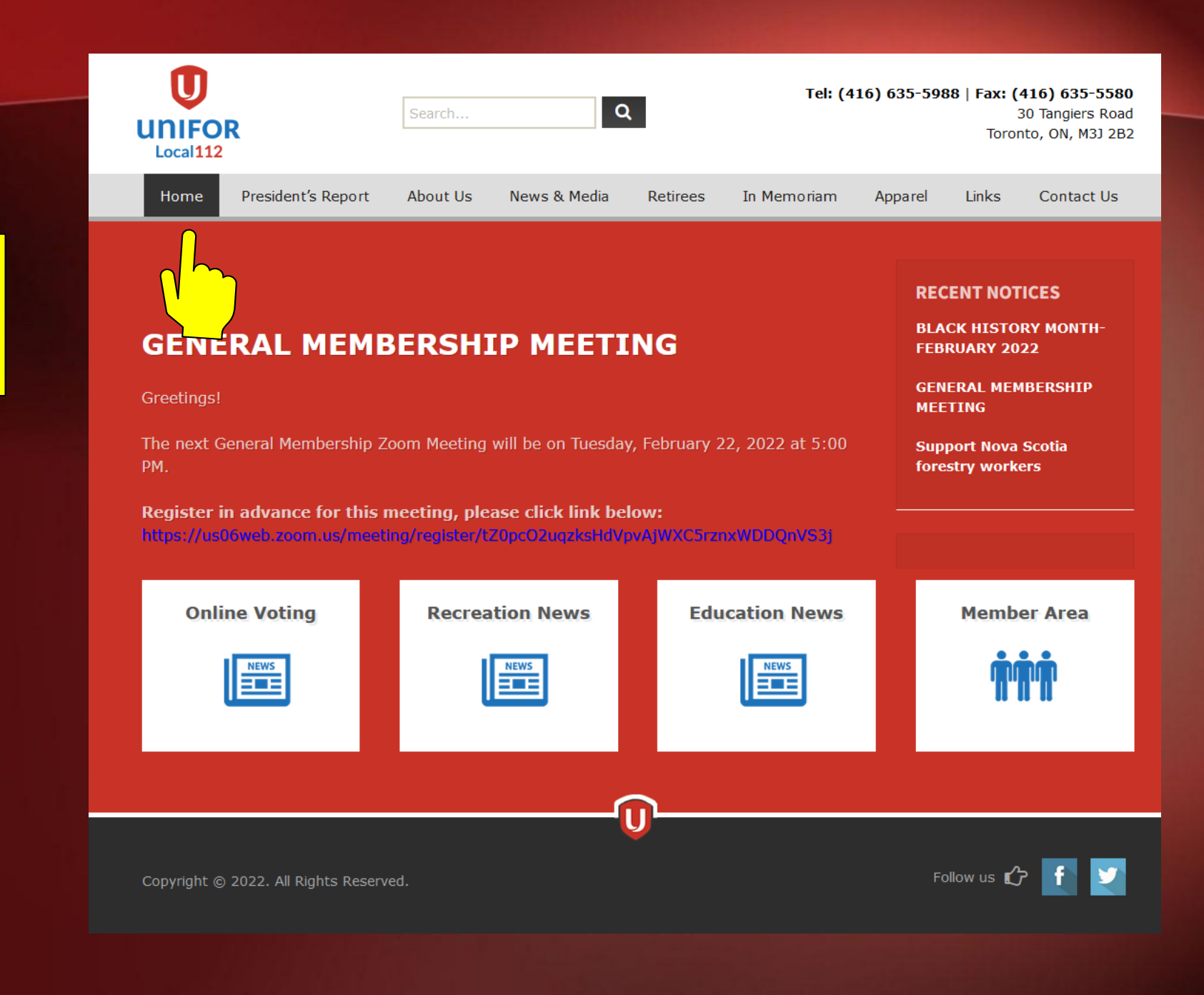